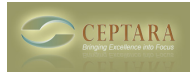

## **Toodledo sync but don't show sub task as sub task**

Sun, 10/31/2010 - 18:00 — benoittessier

When I sync Organiser with Toodledo, all the task are transfer flat. The sub task are not sync as sub task. The other way around, toodledo to organiser it work perfectly. I have to manualy move task in Toodledo to get sub task the way it should be.

I like very much the apps. I did work with it for only a couple of hours and its great. Minor bug or my mistake or misunderstanding, for the sub task.

Let me know.

 [‹ Can/will Organiser sync Toodledo and Outlook locations.](http://ceptara.com/node/473) [1] [Can Organiser be used after the trial](http://ceptara.com/node/467) expires  $\ge$  [2]

• [Organizer Forum](http://ceptara.com/forum/2) [3]

**Source URL:** <http://ceptara.com/node/399>

## **Links:**

[1] http://ceptara.com/node/473

[2] http://ceptara.com/node/467

[3] http://ceptara.com/forum/2